#### **G07CAF – NAG Fortran Library Routine Document**

**Note.** Before using this routine, please read the Users' Note for your implementation to check the interpretation of bold italicised terms and other implementation-dependent details.

### **1 Purpose**

G07CAF computes a t-test statistic to test for a difference in means between two Normal populations, together with a confidence interval for the difference between the means.

# **2 Specification**

SUBROUTINE G07CAF(TAIL, EQUAL, NX, NY, XMEAN, YMEAN, XSTD, YSTD, 1 CLEVEL, T, DF, PROB, DL, DU, IFAIL) INTEGER NX, NY, IFAIL *real* XMEAN, YMEAN, XSTD, YSTD, CLEVEL, T, DF, PROB, 1 DL, DU CHARACTER∗1 TAIL, EQUAL

## **3 Description**

Consider two independent samples, denoted by X and Y, of size  $n_x$  and  $n_y$  drawn from two Normal populations with means  $\mu_x$  and  $\mu_y$ , and variances  $\sigma_x^2$  and  $\sigma_y^2$  respectively. Denote the sample means by  $\bar{x}$  and  $\bar{y}$  and the sample variances by  $s_x^2$  and  $s_y^2$  respectively.

G07CAF calculates a test statistic and its significance level to test the null hypothesis  $H_0 : \mu_x = \mu_y$ , together with upper and lower confidence limits for  $\mu_x - \mu_y$ . The test used depends on whether or not the two population variances are assumed to be equal.

(1) It is assumed that the two variances are equal, that is  $\sigma_x^2 = \sigma_y^2$ .

The test used is the two sample  $t$ -test. The test statistic  $t$  is defined by;

$$
t_{obs}=\frac{\bar{x}-\bar{y}}{s\sqrt{(1/n_x)+(1/n_y)}}
$$

where  $s^2 = ((n_x - 1)s_x^2 + (n_y - 1)s_y^2)/n_x + n_y - 2$  is the pooled variance of the two samples. Under the null hypothesis  $H_0$  this test statistic has a t-distribution with  $(n_x + n_y - 2)$  degrees of freedom.

The test of  $H_0$  is carried out against one of three possible alternatives;

 $H_1: \mu_x \neq \mu_y$ ; the significance level,  $p = P(t \geq |t_{obs}|)$ , i.e., a two-tailed probability.

 $H_1: \mu_x > \mu_y$ ; the significance level,  $p = P(t \ge t_{obs})$ , i.e., an upper tail probability.

 $H_1: \mu_x < \mu_y$ ; the significance level,  $p = P(t \le t_{obs})$ , i.e., a lower tail probability.

Upper and lower  $100(1 - \alpha)$ % confidence limits for  $\mu_x - \mu_y$  are calculated as:

$$
(\bar{x}-\bar{y}) \pm t_{1-\alpha/2} s \sqrt{(1/n_x) + (1/n_y)}.
$$

where  $t_{1-\alpha/2}$  is the 100(1 –  $\alpha/2$ ) percentage point of the t-distribution with  $(n_x + n_y - 2)$  degrees of freedom.

(2) It is not assumed that the two variances are equal.

If the population variances are not equal the usual two sample  $t$ -statistic no longer has a  $t$ distribution and an approximate test is used.

This problem is often referred to as the Behrens–Fisher problem, see Kendall and Stuart [2]. The test used here is based on Satterthwaites procedure. To test the null hypothesis the test statistic  $t'$ is used where

$$
t'_{obs} = \frac{\bar{x} - \bar{y}}{\text{se}(\bar{x} - \bar{y})}
$$

where  $se(\bar{x} - \bar{y}) = \sqrt{\frac{s_x^2}{n_x} + \frac{s_y^2}{n_y}}$ .

A t-distribution with f degrees of freedom is used to approximate the distribution of  $t'$  where

$$
f = \frac{\text{se}(\bar{x} - \bar{y})^4}{\frac{s_x^2/n_x^2}{(n_x - 1)} + \frac{s_y^2/n_y^2}{(n_y - 1)}}.
$$

The test of  $H_0$  is carried out against one of the three alternative hypotheses described above, replacing t by  $t'$  and  $t_{obs}$  by  $t'_{obs}$ .

Upper and lower  $100(1 - \alpha)$ % confidence limits for  $\mu_x - \mu_y$  are calculated as:

$$
(\bar{x} - \bar{y}) \pm t_{1-\alpha/2} \text{se}(x - \bar{y}).
$$

where  $t_{1-\alpha/2}$  is the 100(1 –  $\alpha/2$ ) percentage point of the t-distribution with f degrees of freedom.

#### **4 References**

- **[1]** Johnson M G and Kotz A (1969) The Encyclopedia of Statistics **2** Griffin
- **[2]** Kendall M G and Stuart A (1969) The Advanced Theory of Statistics (Volume 1) Griffin (3rd Edition)
- **[3]** Snedecor G W and Cochran W G (1967) Statistical Methods Iowa State University Press

#### **5 Parameters**

On entry: indicates which tail probability is to be calculated, and thus which alternative hypothesis is to be used.

**1:** TAIL — CHARACTER<sup>\*</sup>1 *Input* 

If TAIL = 'T', the two tail probability, i.e.,  $H_1: \mu_x \neq \mu_y$ .

If TAIL = 'U', the upper tail probability, i.e.,  $H_1: \mu_x > \mu_y$ .

If TAIL = 'L', the lower tail probability, i.e.,  $H_1: \mu_x < \mu_y$ .

Constraint: TAIL =  $'T'$ , 'U' or 'L'.

**2:** EQUAL — CHARACTER<sup>\*</sup>1 *Input* 

On entry: indicates whether the population variances are assumed to be equal or not.

If EQUAL = 'E', the population variances are assumed to be equal, that is  $\sigma_x^2 = \sigma_y^2$ .

If  $EQUAL = 'U'$ , the population variances are not assumed to be equal.

Constraint:  $EQUAL = 'E'$  or  $'U'.$ 

- **3:** NX INTEGER Input On entry: the size of the X sample,  $n_x$ . Constraint:  $NX > 2$ .
- **4:** NY INTEGER Input On entry: the size of the Y sample,  $n_y$ . Constraint:  $NY \geq 2$ .
- **5:** XMEAN *real* Input On entry: the mean of the X sample,  $\bar{x}$ .

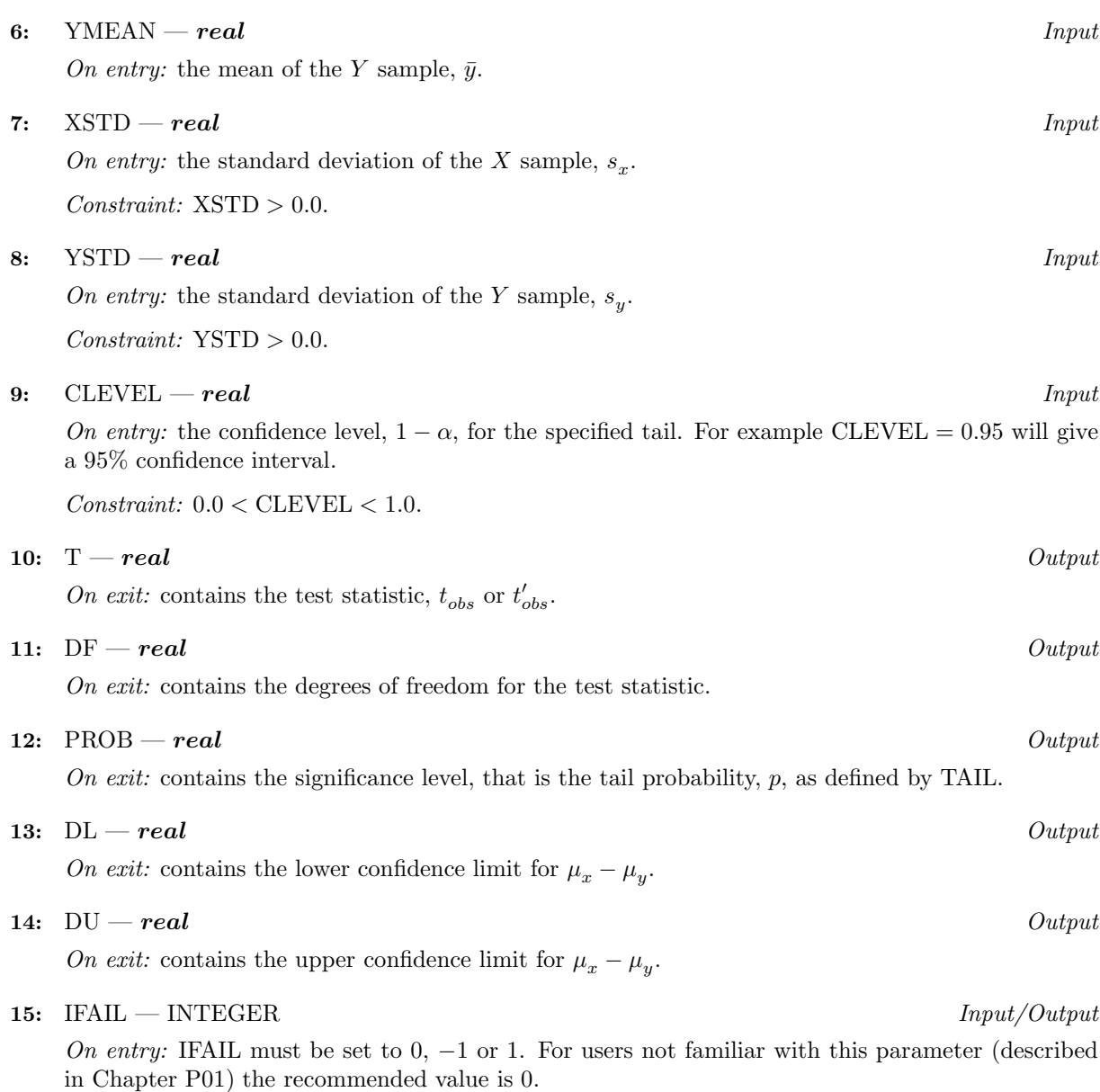

On exit: IFAIL = 0 unless the routine detects an error (see Section 6).

# **6 Error Indicators and Warnings**

If on entry IFAIL = 0 or  $-1$ , explanatory error messages are output on the current error message unit (as defined by X04AAF).

Errors detected by the routine:

 $IFAIL = 1$ 

On entry, TAIL  $\neq$  'T', 'U' or 'L', or  $EQUAL \neq 'E'$  or 'U', or  $NX < 2$ , or  $NY < 2$ , or  $XSTD \leq 0.0$ , or  $\text{YSTD} \leq 0.0$ , or  $CLEVEL \leq 0.0$ , or  $CLEVEL > 1.0$ .

# **7 Accuracy**

The computed probability and the confidence limits should be accurate to approximately 5 significant figures.

## **8 Further Comments**

The sample means and standard deviations can be computed using G01AAF.

# **9 Example**

The following example program reads the two sample sizes and the sample means and standard deviations for two independent samples. The data is taken from Snedecor and Cochran, page 116, from a test to compare two methods of estimating the concentration of a chemical in a vat.A test of the equality of the means is carried out first assuming that the two population variances are equal and then making no assumption about the equality of the population variances.

#### **9.1 Program Text**

**Note.** The listing of the example program presented below uses bold italicised terms to denote precision-dependent details. Please read the Users' Note for your implementation to check the interpretation of these terms. As explained in the Essential Introduction to this manual, the results produced may not be identical for all implementations.

```
* G07CAF Example Program Text
* Mark 15 Release. NAG Copyright 1991.
     .. Parameters ..
     INTEGER NIN, NOUT
     PARAMETER (NIN=5, NOUT=6)
     .. Local Scalars ..
     real CLEVEL, DF, DL, DU, PROB, T, XMEAN, XSTD, YMEAN,
                     + YSTD
     INTEGER IFAIL, NX, NY
     .. External Subroutines ..
     EXTERNAL G07CAF
     .. Executable Statements ..
     WRITE (NOUT,*) 'G07CAF Example Program Results'
     Skip heading in data file
     READ (NIN,*)
     READ (NIN,*) NX, NY
     READ (NIN,*) XMEAN, YMEAN, XSTD, YSTD
     READ (NIN,*) CLEVEL
     IFAIL = 0*
     CALL G07CAF('Two','Equal',NX,NY,XMEAN,YMEAN,XSTD,YSTD,CLEVEL,T,DF,
    + PROB,DL,DU,IFAIL)
*
     WRITE (NOUT,*)
     WRITE (NOUT,*) 'Assuming population variances are equal.'
     WRITE (NOUT,*)
     WRITE (NOUT.99999) 't test statistic = '. T
     WRITE (NOUT, 99998) 'Degrees of freedom = ', DF
     WRITE (NOUT, 99997) 'Significance level = ', PROB
     WRITE (NOUT,99999)
    + 'Lower confidence limit for difference in means = ', DL
     WRITE (NOUT,99999)
    + 'Upper confidence limit for difference in means = ', DU
     WRITE (NOUT,*)
     IFAIL = 0
```

```
*
     CALL G07CAF('Two','Unequal',NX,NY,XMEAN,YMEAN,XSTD,YSTD,CLEVEL,T,
     + DF,PROB,DL,DU,IFAIL)
*
     WRITE (NOUT,*)
     WRITE (NOUT,*) 'No assumptions about population variances .'
     WRITE (NOUT,*)
     WRITE (NOUT, 99999) 't test statistic = ', T
     WRITE (NOUT, 99997) 'Degrees of freedom = ', DF
     WRITE (NOUT, 99997) 'Significance level = ', PROB
     WRITE (NOUT,99999)
     + 'Lower confidence limit for difference in means = ', DL
     WRITE (NOUT,99999)
     + 'Upper confidence limit for difference in means = ', DU
     STOP
*
99999 FORMAT (1X,A,F10.4)
99998 FORMAT (1X,A,F8.1)
99997 FORMAT (1X,A,F8.4)
     END
```
#### **9.2 Program Data**

```
G07CAF Example Program Data
4 8
25.0 21.0
0.8185 4.2083
0.95
```
#### 9.3 Program Results

G07CAF Example Program Results

Assuming population variances are equal.

```
t test statistic = 1.8403
Degrees of freedom= 10.0
Significance level = 0.0955
Lower confidence limit for difference in means = -0.8429Upper confidence limit for difference in means = 8.8429
```
No assumptions about population variances .

```
t test statistic = 2.5922
Degrees of freedom= 7.9925
Significance level = 0.0320
Lower confidence limit for difference in means = 0.4410
Upper confidence limit for difference in means = 7.5590
```